## Fiche technique Pubs Internet Floor Ad KW (+ publication sur les sites mobiles)

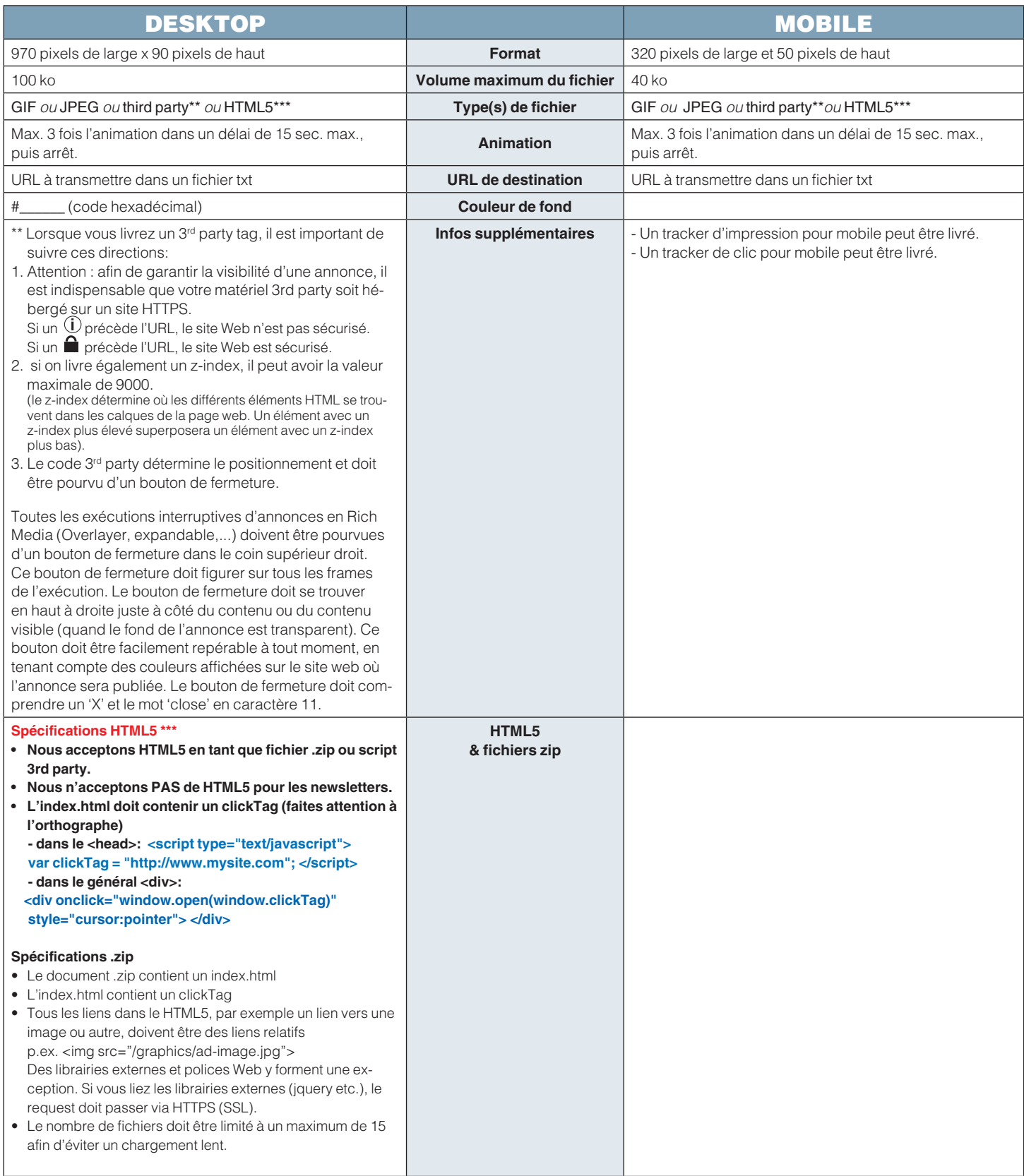